<<AutoCAD 2007

 $<<$ AutoCAD 2007  $>>$ 

- 13 ISBN 9787115148520
- 10 ISBN 711514852X

出版时间:2006-7

页数:421

字数:658000

 $\overline{\phantom{a}}$ 

extended by PDF and the PDF

http://www.tushu007.com

, tushu007.com

, tushu007.com

## <<AutoCAD 2007

 $\triangle$ utoC $\triangle$ D

 $\mathop{\rm AutoCAD}\nolimits$ AutoCAD 2007

AutoCAD 2007

AutoCAD 2007 AutoCAD 2007

 $\mathsf{CAD}$   $\mathsf{CAD}$ 

 $,$  tushu007.com

## <<AutoCAD 2007

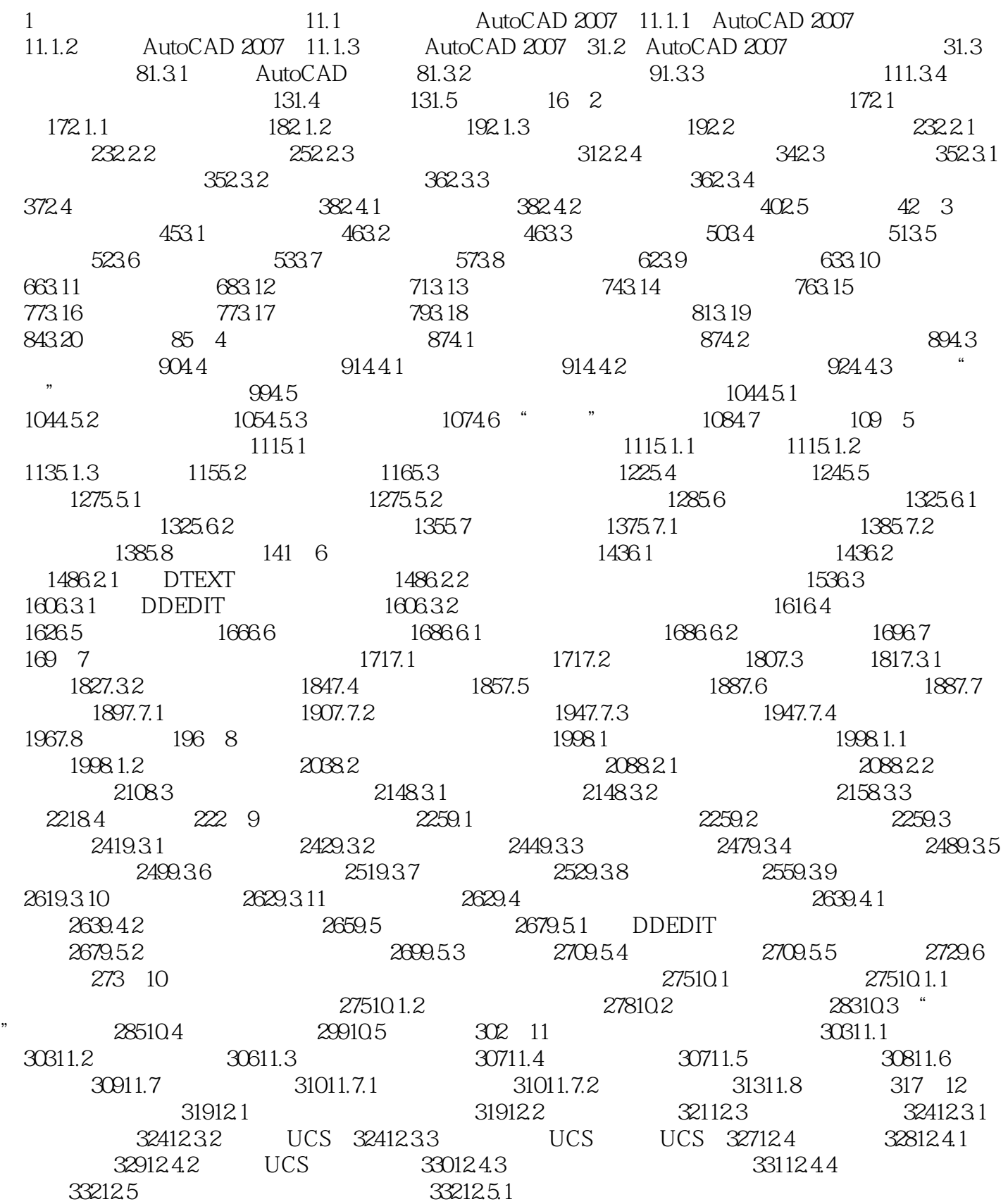

 $,$  tushu007.com

## <<AutoCAD 2007

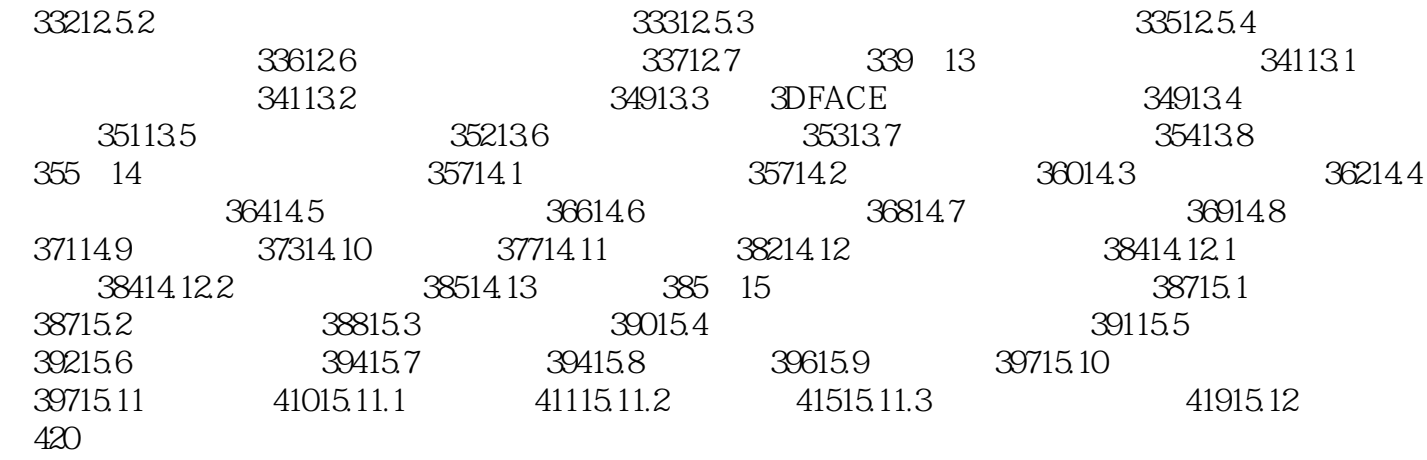

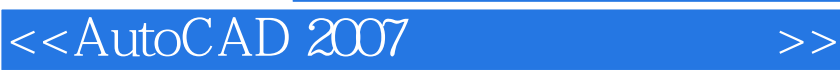

本站所提供下载的PDF图书仅提供预览和简介,请支持正版图书。

更多资源请访问:http://www.tushu007.com

 $,$  tushu007.com